home

# Welcome To Jim's Tips!

I'm Jim Barr, and jimstips.com is one of my little corners of the Internet, my voice for all things tech. I love riding on the bleeding edge of technology, and I love exploring new gadgets, services, Web sites, programs, and anything interesting! Here you will find all sorts of tips and information about those things that interest me.

# Explore Jim's Tips!

Select Category

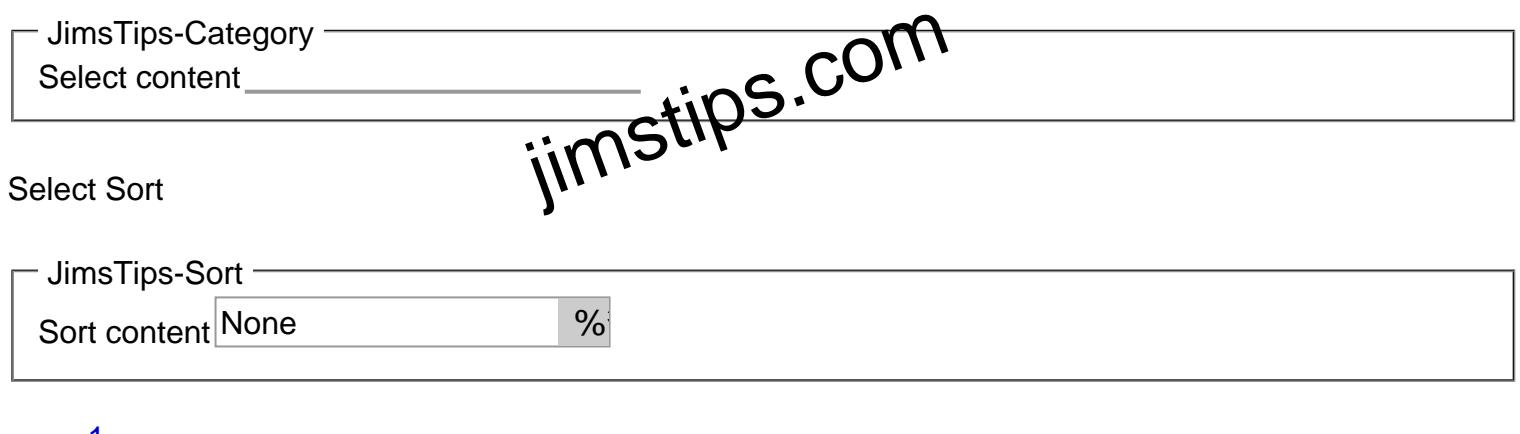

- [1](https://jimstips.com/?_jimstips_page=1)  $\bullet$
- [2](https://jimstips.com/?_jimstips_page=2)
- [3](https://jimstips.com/?_jimstips_page=3)  $\bullet$
- …
- [28](https://jimstips.com/?_jimstips_page=28)
- [29](https://jimstips.com/?_jimstips_page=29)
- [Next](https://jimstips.com/?_jimstips_page=2)

[Masonic Tips](https://jimstips.com/category/masonic-tips/)

[Wow, What a Wild Ride!](https://jimstips.com/wow-what-a-wild-ride/)

[Jim Barr](https://jimstips.com/author/jbarr/) It is now 10 years later, and I sit here typing this very relaxed and unburdened. I just completed a year of serving as the Most Illustrious Grand Master of the Grand Council of Royal... e typing with py Telaxed and u

[Read more](https://jimstips.com/wow-what-a-wild-ride/)

**[Embroidery](https://jimstips.com/category/embroidery/)** 

[Machine Embroidery: I caught the bug!](https://jimstips.com/machine-embroidery-i-caught-the-bug/)

[Jim Barr](https://jimstips.com/author/jbarr/)

The Geek finds (another) hobby I'm a geek by hobby and profession with some experience in Web design, image conversion, desktop publishing, electronics, etc. I've always had a love for processes that can take a virtual…

[Read more](https://jimstips.com/machine-embroidery-i-caught-the-bug/)

[Google Chrome Tips](https://jimstips.com/category/google-chrome-tips/)

[Samsung Chromebook Plus Mini Review](https://jimstips.com/samsung-chromebook-plus-mini-review/)

[jimstips.c](https://jimstips.com/author/jbarr/)om

#### [Jim Barr](https://jimstips.com/author/jbarr/)

The Samsung Chromebook Plus I purchased a Samsung Chromebook Plus for \$309.00 from Rakuten on a Black Friday sale, and after putting it through its paces for a couple days, I am very, very happy…

[Read more](https://jimstips.com/samsung-chromebook-plus-mini-review/)

[jimstips.com](https://jimstips.com/wp-content/uploads/2018/05/pebble-time-e1669907155818.jpg)

[Pebble Time Tips](https://jimstips.com/category/pebble-time-tips/)

[The Pebble Time Smartwatch](https://jimstips.com/1756/)

[Jim Barr](https://jimstips.com/author/jbarr/)

I really like the Pebble Time Black. It provides everything I need in a smartwatch, and the long battery life makes it worth it. Why I Bought It I was having issues with my LG…

[Read more](https://jimstips.com/1756/)

### [Kindle Tips](https://jimstips.com/category/kindle_tips/)

[The Kindle 3G+Special Offers edition](https://jimstips.com/the-kindle-3gspecial-offers-edition/)

#### [Jim Barr](https://jimstips.com/author/jbarr/)

I just purchased a Kindle 3G+Special Offers ebook reader, and I have to say that it has far exceeded my expectations. To me, when assessing a device like this, it is always important to put…

[Read more](https://jimstips.com/the-kindle-3gspecial-offers-edition/)

[jimstips.com](https://jimstips.com/wp-content/uploads/2011/08/vonage-e1669907193696.jpg)

[Vonage Tips](https://jimstips.com/category/vonage-tips/)

[Vonage: Revisited and loving it!](https://jimstips.com/vonage-revisited-and-loving-it/)

## [Jim Barr](https://jimstips.com/author/jbarr/)

In an earlier post, I moaned about how though Vonage was a great service, it just didn't fit our needs due to several significant shortcomings. Well times change, and so have my views about Vonage….

### [Read more](https://jimstips.com/vonage-revisited-and-loving-it/)

[Google Chrome Tips](https://jimstips.com/category/google-chrome-tips/)

[CR-48 and eyeOS – a match made in Heaven?](https://jimstips.com/cr-48-and-eyeos-a-match-made-in-heaven/)

[Jim Barr](https://jimstips.com/author/jbarr/) Many years ago, I played around with an "**online desktop**" site called eyeOS. After playing around with the CR-48, it got me thinking that a virtual, in the desktop just might be useful on the CR-48... th an "or**gite up Section"**<br>an "orgite up sktop" site called

[Read more](https://jimstips.com/cr-48-and-eyeos-a-match-made-in-heaven/)

[Google Chrome Tips](https://jimstips.com/category/google-chrome-tips/)

[CR-48 Important Security Tip](https://jimstips.com/cr-48-important-security-tip/)

[Jim Barr](https://jimstips.com/author/jbarr/)

I love the CR-48's fast bootup, and I absolutely love its instant-on feature: Leave it powered on, close the lid, and when you re-open it, it's instantly on where you left off. This standby mode...

[Read more](https://jimstips.com/cr-48-important-security-tip/)

- $\bullet$  [1](https://jimstips.com/?_jimstips_page=1)
- $\cdot \overline{2}$  $\cdot \overline{2}$  $\cdot \overline{2}$
- $\bullet$   $\overline{3}$  $\overline{3}$  $\overline{3}$
- …
- [28](https://jimstips.com/?_jimstips_page=28)
- [29](https://jimstips.com/?_jimstips_page=29)
- [Next](https://jimstips.com/?_jimstips_page=2)

Date

05/02/2024 Date Created 11/29/2021

jimstips.com